## **FICHEROS Y BASES DE DATOS 2º ITIG 13/7/2001**

## **NOMBRE**

**ATENCIÓN**: Lee estas instrucciones hasta el final antes de empezar a hacer el examen.

Las preguntas del examen que son de tipo test se deben contestar en esta hoja de respuestas. Cada pregunta tiene tres respuestas: dos son falsas y sólo una es verdadera. Escoger una respuesta para cada pregunta (A, B o C) y escribirla de forma legible en la casilla correspondiente. No escribir en las casillas de color gris.

La puntuación de cada respuesta correcta en las preguntas de tipo test es de 0,5. Cada respuesta incorrecta resta la mitad del valor de una respuesta correcta. Las preguntas que se dejan sin contestar no restan puntos.

La puntuación de cada respuesta correcta de las preguntas que no son de tipo test (casillas en gris) es de 0,75.

Para agilizar la corrección del examen, contesta las preguntas 6 y 7 en un folio, las preguntas 11 y 12 en otro folio, y las preguntas de la 13 a la 16 en otro folio.

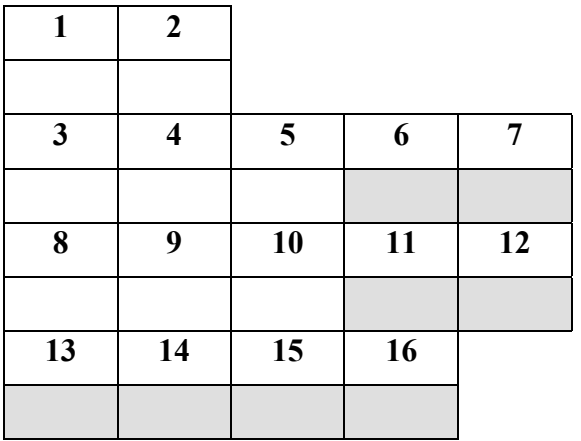

**IMPORTANTE**: Debido a que hay varios modelos de examen, es imprescindible entregar las hojas con los enunciados de las preguntas junto a esta hoja de respuestas al terminar el examen.

Muy bien, ahora ya puedes proceder con el examen. Suerte.

## $HOJA - A -$ **LAS PREGUNTAS DE LA 3 A LA 12 SE BASAN EN LA SIGUIENTE ESPECIFICACIÓN:**

El siguiente esquema relacional representa una base de datos que almacena información sobre una vuelta ciclista. Ningún atributo acepta nulos, a menos que se especifique lo contrario.

#### **EQUIPO(nomequipo, director)**

Datos de los distintos equipos ciclistas que participan en la vuelta: nombre del equipo y nombre de su director.

### **CICLISTA(dorsal, nombre, añonacim, nomequipo)**

Datos de los ciclistas que componen los distintos equipos: número del dorsal, nombre del ciclista, año de nacimiento del ciclista y nombre del equipo al que pertenece.

CICLISTA.nomequipo es clave ajena a EQUIPO; regla de borrado: propagar.

### **ETAPA(numetapa, kms, salida, llegada, dorsal)**

Datos de las etapas que componen la vuelta ciclista: número de la etapa (las etapas se numeran consecutivamente: 1, 2, ...), kilómetros que tiene la etapa, nombre de la población de donde sale la etapa, nombre de la población donde se encuentra la meta de la etapa y número del dorsal del ciclista que ha ganado la etapa.

ETAPA.salida y ETAPA.llegada están definidas sobre el mismo dominio.

ETAPA.dorsal es clave ajena a CICLISTA; acepta nulos (aún no se ha corrido la etapa); regla de borrado: restringir.

### **PUERTO(nompuerto, altura, categoría, pendiente, numetapa, dorsal)**

Datos de los puertos de montaña que visita la vuelta ciclista: nombre del puerto, altura máxima, categoría del puerto: primera, especial, etc., pendiente media del puerto, número de la etapa donde se pasa por él y número del dorsal que ha ganado el puerto al pasar en primera posición.

PUERTO.numetapa es clave ajena a ETAPA; regla de borrado: propagar.

PUERTO.dorsal es clave ajena a CICLISTA; acepta nulos (aún no se ha corrido la etapa que pasa por el puerto); regla de borrado: restringir.

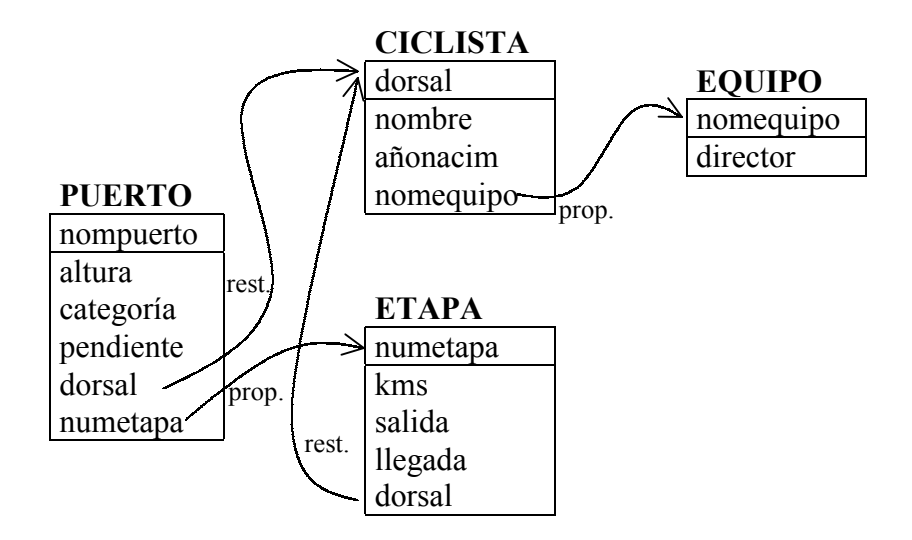

El esquema conceptual que se muestra a continuación describe la información que la Conselleria de Medio Ambiente mantiene sobre los **parques naturales** de la Comunidad Valenciana:

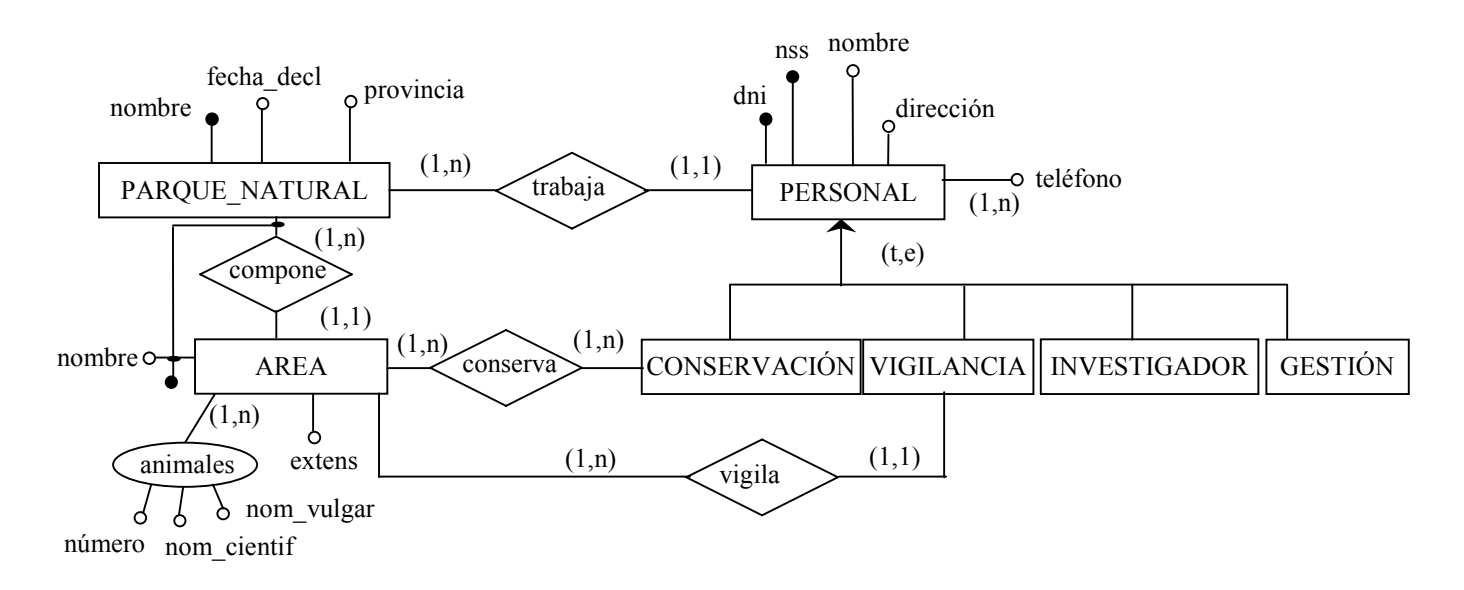

De cada parque natural interesa saber su nombre, la fecha en que fue declarado como tal y la provincia en la que se encuentra su mayor extensión. Cada parque está dividido en áreas con distintos nombres y extensiones, y en las que se encuentran diversas especies animales. De éstas se tiene interés en el nombre científico, el nombre vulgar y el número de individuos que habitan cada área de cada parque.

Del personal que trabaja en los parques interesan los datos personales: nombre, dirección, DNI, número de la SS y teléfonos. El personal se divide en cuatro categorías: personal de conservación (mantiene y conserva áreas del parque en el que trabaja), personal de vigilancia (vigila un área determinada del parque en el que trabaja), personal investigador (realiza investigaciones sobre las especies animales y vegetales del parque en el que trabaja) y personal de gestión (realiza las tareas administrativas del parque en el que trabaja).

## **FICHEROS Y BASES DE DATOS 2º ITIG 13/7/2001**

# **NOMBRE**

- 1. Cuando se utiliza la dispersión para crear un índice ...
- (A) ... las entradas del índice se organizan según la función de dispersión, y no los registros del fichero de datos.
- (B) ... los registros del fichero de datos se organizan según la función de dispersión, y no las entradas del índice.
- (C) ... tanto los registros del fichero de datos como las entradas del índice se organizan según la función de dispersión.
- 2. Se quiere acceder a los registros de un fichero que cumplen la condición **k > 1976**. Sobre el campo **k** se ha creado un índice con estructura de árbol B+.
- (A) El acceso a través del índice será más rápido que la búsqueda lineal sobre el fichero cuanto mayor sea el número de registros que cumplen la condición de búsqueda.
- (B) El acceso a través del índice será menos rápido que la búsqueda lineal sobre el fichero cuanto mayor sea el número de registros que cumplen la condición de búsqueda.
- (C) El acceso a través del índice será siempre más rápido que la búsqueda lineal sobre el fichero.

#### **PARA CONTESTAR LAS PREGUNTAS DE LA 3 A LA 12 NECESITAS CONSULTAR LA HOJA – A –**

- 3. ¿Cuándo es posible eliminar un ciclista de la base de datos?
- (A) Cuando las etapas que ha ganado no tienen ningún puerto.
- (B) Cuando no ha ganado ninguna etapa ni ningún puerto.
- (C) Cuando se elimina su equipo, por ejemplo, porque éste se retira.
- 4. ¿Cuántas filas obtiene la expresión PUERTO JOIN CICLISTA?
- (A) Tantas como ciclistas hay que han ganado algún puerto.
- (B) Tantas como etapas se han corrido que tienen puertos de montaña.
- (C) Tantas como puertos hay en las etapas que se han corrido.
- 5. Dadas las expresiones E1 y E2:
- **E1:** PUERTO[dorsal] INTERSECT ETAPA[dorsal] **E2:** (PUERTO JOIN ETAPA)[dorsal]
- (A) Ambas expresiones son equivalentes.
- (B) La expresión E1 obtiene sólo un subconjunto de las filas que obtiene la expresión E2.
- (C) La expresión E2 obtiene sólo un subconjunto de las filas que obtiene la expresión E1.
- 6. Escribir una expresión del álgebra relacional que obtenga los datos del ciclista que ha ganado la etapa más montañosa. La etapa más montañosa es la que tiene más puertos.
- 7. Escribir una expresión del cálculo relacional que obtenga los datos de los equipos que no han ganado nada.

8. Dadas las sentencias S1 y S2:

```
S1: SELECT nomequipo
   FROM CICLISTA
   WHERE añonacim >= 1976
   MINUS
   SELECT nomequipo
   FROM CICLISTA
   WHERE añonacim < 1976;
                  S2: SELECT nomequipo
                                  FROM CICLISTA
                                   GROUP BY nomequipo
                                   HAVING MIN(añonacim) >= 1976;
```
- (A) Ambas sentencias son equivalentes.
- (B) La sentencia S1 obtiene sólo un subconjunto de las filas que obtiene la sentencia S2.
- (C) La sentencia S2 obtiene sólo un subconjunto de las filas que obtiene la sentencia S1.
- 9. Dada la siguiente consulta 'obtener el nombre de los equipos que han ganado más de dos puertos de alguna etapa' y dada la siguiente sentencia:

```
 SELECT C.nomequipo, P.numetapa
FROM PUERTO P, CICLISTA C
WHERE P.dorsal = C.dorsal
GROUP BY C.nomequipo, P.numetapa
HAVING ...
```
¿Qué expresión debe aparecer en el HAVING?

- $(A)$  2 < (SELECT COUNT(\*) FROM ETAPA E WHERE E.numetapa=P.numetapa);
- $(B)$  COUNT $(*)$ >2;
- (C) COUNT(DISTINCT P.dorsal)>2;
- 10. Se desea obtener el nombre y el dorsal de los ciclistas que cuando ganaron un puerto en alguna etapa, eran los más jóvenes entre los ganadores de puertos de dicha etapa.

```
 SELECT DISTINCT C.nombre, C.dorsal
FROM PUERTO P, CICLISTA C
WHERE P.dorsal = C.dorsal
GROUP BY ...
HAVING C.añonacim >= ALL (SELECT CC.añonacim
                           FROM PUERTO PP, CICLISTA CC
                           WHERE PP.dorsal=CC.dorsal
                           AND PP.numetapa = P.numetapa);
```
¿Qué atributos deben aparecer en el GROUP BY?

(A) C.nombre, C.dorsal

- (B) C.nombre, C.dorsal, P.numetapa
- (C) C.nombre, C.dorsal, C.añonacim, P.numetapa
- 11. Escribir una sentencia SQL que obtenga el nombre del director del equipo que ha ganado más etapas.
- 12. Escribir una sentencia SQL que muestre los datos de cada etapa y su tipo: llana (no tiene puertos o tiene como mucho uno), media montaña (entre dos y cuatro puertos) o alta montaña (más de cuatro puertos).

#### **PARA CONTESTAR LAS PREGUNTAS DE LA 13 A LA 16 NECESITAS CONSULTAR LA HOJA – B –**

Todas las relaciones base que se presenten en los siguientes apartados deben estar en tercera forma normal. En ellas se deben indicar las claves primarias, claves alternativas, claves ajenas y la regla de borrado para éstas (si hay varias reglas posibles, especifícalas).

Cualquier suposición que se haga debe especificarse. No se considera correcta la introducción de nueva información en el esquema de la base de datos, tan solo deben aparecer aquellos atributos que se muestran en el esquema conceptual.

- 13. Obtener el esquema de la base de datos (las tablas, vamos) correspondiente a las entidades PARQUE NATURAL y ÁREAS del esquema conceptual, teniendo también en cuenta la relación que existe entre ellas: compone.
- 14. Añadir al esquema de la base de datos las tablas y atributos correspondientes a la jerarquía PERSONAL y las relaciones en las que se encuentra involucrada: trabaja, conserva y vigila.
- 15. Modificar el esquema de la base de datos para que también puedan almacenarse las especies vegetales que se encuentran en las áreas de cada parque (nombre científico, nombre vulgar y número de individuos).
- 16. Modificar el esquema de la base de datos para que se pueda almacenar información sobre qué especies sirven de alimento a otras especies, teniendo en cuenta que una especie vegetal no se alimenta de ninguna otra especie.